# <span id="page-0-0"></span>Automatic Recognition, Processing and Attacking of Single Sign-On Protocols with Burp Suite

Christian Mainka<sup>∗</sup> , Vladislav Mladenov† , Tim Guenther , and Jörg Schwenk

Horst Görtz Institute, Ruhr-University Bochum, Germany *{christian.mainka,vladislav.mladenov,tim.guenther,joerg.schwenk}@rub.de*

#### Abstract

SAML, Mozilla BrowserID, OpenID, OpenID Connect, Facebook Connect, Microsoft Account, OAuth — today's web applications are supporting a large set of Single Sign-On (SSO) solutions. Some of them have common properties and behavior, others are completely different. This paper will give an overview of modern SSO protocols. We classify them into two groups and show how to distinguish them from each other. We provide EsPReSSO, an open source Burpsuite plugin that identifies SSO protocols automatically in a browser's HTTP traffic and helps penetration testers and security auditors to manipulate SSO flows easily.

### 1 Introduction

Using username/password combinations to authenticate on websites is still dominating the Internet. From the security point of view the management of plethora login credentials is not a trivial task and carries many risks – users tend to use weak and easy to remember passwords or reuse passwords between different sites. Even if password managers are used, attacks are still applicable  $[SJC<sup>+</sup>14, LHAS14]$  $[SJC<sup>+</sup>14, LHAS14]$  $[SJC<sup>+</sup>14, LHAS14]$ .

Single Sign-On (SSO) systems simplify login procedures by using an Identity Provider (IdP) to issue authentication tokens which can be consumed by Service Providers (SPs). Thus, instead of managing multiple username/password combinations for each website, a user just needs an account at an IdP which can then be used to log in on an SP.

The importance of SSO has become more important in the recent years, since large companies like Facebook, Google, Microsoft and Salesforce offer different SSO services. For

<sup>∗</sup>The research was supported by the *German Ministry of research and Education (BMBF)* as part of the VERTRAG research project.

<sup>†</sup>The author was supported by the SkIDentity project of the German Federal Ministry of Economics and Technology (BMWi,FKZ: 01MD11030).

instance, Facebook's [SSO](#page-0-0) service *Facebook Connect* allows its users to connect their Facebook account with various applications. More than 7 million applications use this protocol[\[wfc\]](#page-14-0). Additionally, a non-academic overview [\[Jan13\]](#page-13-2) claims that  $87\%$  of U.S. customers are aware of [SSO](#page-0-0) and more than half have tried it.

Today, there are several different [SSO](#page-0-0) protocols. The most widespread are Kerberos, [SAML,](#page-0-0) [OAuth,](#page-0-0) [OpenID,](#page-0-0) and [OpenID Connect.](#page-0-0) Kerberos is provided in Microsoft's products like [Active Directory Federation Service \(ADFS\)](#page-0-0) but rarely used in [web applications.](#page-0-0) [SAML](#page-0-0) is a flexible and well standardized protocol offering extensive interoperability features commonly used in enterprise solutions, governmental services and large companies. [OAuth,](#page-0-0) [OpenID](#page-0-0) and [OpenID Connect](#page-0-0) are less complex than [SAML](#page-0-0) and easy to deploy. Thus, these protocols are mostly used for delegated authentication and authorization for websites and mobile devices. In recent years, companies have created and pushed their own [SSO](#page-0-0) protocols: Facebook designed [Facebook Connect](#page-0-0) on top of the [OAuth](#page-0-0) specification. With [Microsoft Account,](#page-0-0) Microsoft also offers an [SSO](#page-0-0) protocol which is based on [OAuth.](#page-0-0) Only Mozilla developed their [SSO](#page-0-0) protocol [Mozilla BrowserID](#page-0-0) from scratch.

In summary, [SSO](#page-0-0) is commonly used in all areas – desktop and web applications, mobile devices, government institutions and enterprise environments. In this focus we mainly concentrate on [web applications.](#page-0-0) [Figure 1](#page-1-0) depicts a common example of what is

<span id="page-1-0"></span>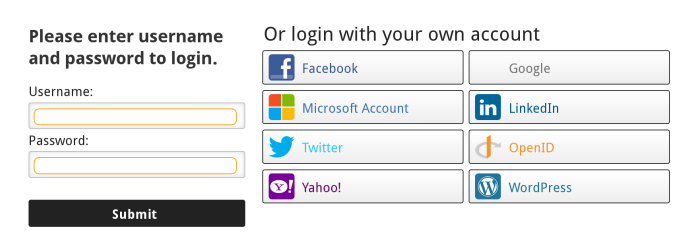

Figure 1: Modern websites offer multiple login possibilities.

called *social login* on a website. The user can either login using its username and password, or use one of his existing accounts (Microsoft, Facebook, Google, ...). The hidden part of the *social login* is the underlying protocol: The user does not see (because it is not necessary) which exact [SSO](#page-0-0) protocol is used. However, this information is important when it comes to security audits: a [security auditor \(pentester\)](#page-0-0) needs to know which protocol is used so that he can evaluate its security.

A plethora design flaws and implementation errors in Kerberos [\[Sle01,](#page-13-3) [Shi02\]](#page-13-4), [SAML](#page-0-0) [\[MMF](#page-13-5)<sup>+</sup>14, [SMS](#page-13-6)<sup>+</sup>12], [OpenID](#page-0-0) [\[WCW12,](#page-14-1) [TT07,](#page-14-2) [SHB12\]](#page-13-7), [OAuth](#page-0-0) [\[Ego13,](#page-12-0) [YZ14\]](#page-14-3), [OpenID](#page-0-0) [Connect](#page-0-0) [\[MM15c,](#page-13-8) [MM15b,](#page-13-9) [MM15a\]](#page-13-10), [Mozilla BrowserID](#page-0-0) [\[FKS14\]](#page-13-11), and [Facebook Con](#page-0-0)[nect](#page-0-0) [\[ZE14\]](#page-14-4) led to critical vulnerabilities.

There exist different approaches to analyze [SSO:](#page-0-0) (1) Via formal analysis the according protocol can be depicted, different threat scenarios can be automatically evaluated and protocol design flaws plus risks can be discovered. Unfortunately, implementation flaws cannot be detected via formal analysis. (2) Many researches concentrate on the analysis of existing implementations. The authors tend to introduce a novel tool, which provides an automated way to provide the security analysis. Unfortunately, such tools are limited to only *one* [SSO](#page-0-0) protocol or *one* attacker model. An additional limitation is the extensibility in order to support more attack vectors and the false positive or false negative rates according the discovered flaws.

The limitations mentioned above are relevant for researchers elaborating novel attacks and security penetration testers, evaluating different services. Such analysis requires: (1) Recognition of protocols and relevant messages, (2) automated decoding of messages and security relevant parameters, (3) a flexible approach enabling the manual manipulation of different messages and parameters within the authentication protocol and (4) a set of existing attack vectors, which can be used for attacks.

To cover these limitations, we created a tool  $ESPRESSO<sup>1</sup>$  $ESPRESSO<sup>1</sup>$  $ESPRESSO<sup>1</sup>$  which is able to (1) detect and highlight [SSO](#page-0-0) messages in the browser's traffic flow (i.e. the [SSO](#page-0-0) token in the HTTP parameters) (2) determine the used [SSO](#page-0-0) protocol. It currently supports all major [SSO](#page-0-0) protocols that are used in modern [web applications.](#page-0-0) (3) Additionally, [EsPReSSO](#page-0-0) detects supported [SSO](#page-0-0) protocols by just loading a website, e.g. a login page. (4) After the recognition of the [SSO](#page-0-0) protocol [EsPReSSO](#page-0-0) facilitates the manipulation of the related messages and automatically decodes and encodes them.

The main challenge tackled by [EsPReSSO](#page-0-0) is the distinction between the different [SSO](#page-0-0) protocols. This task requires an in-depth analysis of all protocols and detailed knowledge of the differences between them. For example, [OpenID Connect](#page-0-0) and [Facebook Connect](#page-0-0) are both based on [OAuth](#page-0-0) and similar. Thus, a simple verification if an [OAuth](#page-0-0) parameter is transmitted will not be able to distinguish between these protocols. Our paper will therefore give a detailed overview of recent [SSO](#page-0-0) protocols and how they can be identified.

Contributions. The main contributions of this paper are the following:

- $\blacktriangleright$  We provide an overview of seven modern [SSO](#page-0-0) protocols. We classify them into *[OAuth](#page-0-0) family* and *other protocols* and show, that the general protocol can be divided into a few generic steps among all those [SSO](#page-0-0) protocols.
- $\triangleright$  We have created [EsPReSSO,](#page-0-0) an easy to use [open source](#page-0-0) [Burpsuite](#page-0-0) plugin that automatically identifies [SSO](#page-0-0) protocol messages and classifies them, so that security audits of modern [web applications](#page-0-0) can benefit from it.

# 2 Foundations

#### 2.1 [Single Sign-On](#page-0-0)

[SSO](#page-0-0) is a concept to login a [user](#page-0-0) on an [SP](#page-0-0) without storing any credentials on the [SP.](#page-0-0) [SSO](#page-0-0) therefore uses an [IdP](#page-0-0) as a trusted third party. The [IdP](#page-0-0) creates an [SSO](#page-0-0) token, sends it back to the [user,](#page-0-0) who passes it to the [SP.](#page-0-0)

A generic description of [SSO](#page-0-0) protocols is depicted in [Figure 2.](#page-3-0) We will give more details on the concrete protocols in [section 3.](#page-4-0) [Figure 2](#page-3-0) illustrates an abstract and generic protocol flow for modern [SSO](#page-0-0) protocols like [OpenID,](#page-0-0) [OpenID Connect,](#page-0-0) [SAML](#page-0-0) and [Facebook](#page-0-0)

<sup>1</sup>[https://github.com/RUB-NDS/BurpSSOExtension](#page-0-0)

<span id="page-3-0"></span>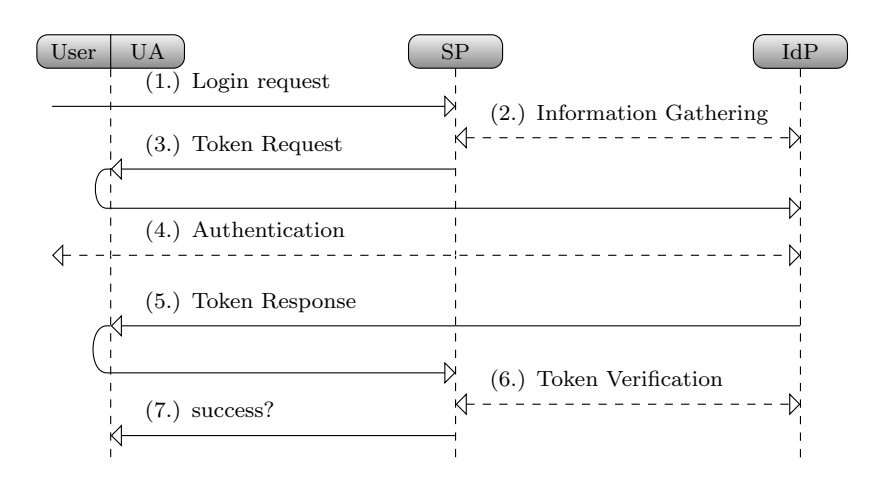

Figure 2: Generic protocol flow for [SSO](#page-0-0) protocols.

#### [Connect.](#page-0-0)

(1.) The [user](#page-0-0) starts a login request using his [user agent \(UA\)](#page-0-0) on the [SP,](#page-0-0) for example by submitting his email address [\(Mozilla BrowserID\)](#page-0-0) or his identifier URL [\(OpenID,](#page-0-0) [OpenID](#page-0-0) [Connect\)](#page-0-0). (2.) Some [SSO](#page-0-0) protocols then contact the [IdP](#page-0-0) directly (server to server communication). This phase can be used to establish key material which is later used to sign and verify the messages or to determine the endpoint interfaces of the [IdP,](#page-0-0) which will be used. Such an endpoint is for instance the login page at the [IdP](#page-0-0) for the [user.](#page-0-0) (3.) The [SP](#page-0-0) responds to the first message with a [token request.](#page-0-0) This message is then forwarded to the [SP](#page-0-0) by the [user](#page-0-0) (to be more precise, by his [UA.](#page-0-0)). (4.) The user then authenticates to his [IdP,](#page-0-0) typically by entering his username/password combination. Some protocols and [IdPs](#page-0-0) require further user interaction in order to authorize the access to user's data like email address, nickname, birthday or gender. This step is often transparent for the User if he is already authenticated on the [IdP.](#page-0-0) (5.) Next, the [IdP](#page-0-0) sends the [token response.](#page-0-0) This message contains all information that is necessary for the [SP](#page-0-0) to identify the [user.](#page-0-0) The message is forwarded to the [IdP.](#page-0-0) (6.) The [SP](#page-0-0) can then optionally contact the [IdP](#page-0-0) again to verify the [token response.](#page-0-0) Depending on the protocol, this is not necessarily (e.g. in [SAML\)](#page-0-0), because the [token response](#page-0-0) contains a signature that can be verified.

#### 2.2 [Burpsuite](#page-0-0)

[Burpsuite \(Burp\)](#page-0-0) is a [penetration test](#page-0-0) tool by Portswigger<sup>[2](#page-0-0)</sup>. It is available in a free and a commercial professional version. [Burp](#page-0-0) acts as an intercepting proxy. This way, [Burp](#page-0-0) can be configured on any [UA](#page-0-0) as a proxy to log, intercept, display and modify HTTP traffic. The most commonly used [UAs](#page-0-0) for [Burp](#page-0-0) is a web browser, but it is also possible to configure it for any other application (e.g. Thunderbird, Skype, . . . ). In this paper, we use the free

<sup>2</sup><http://portswigger.net/>

version of [Burp.](#page-0-0) Features of the professional version are not necessary for our research.

[Burp](#page-0-0) is often used by security auditors, researchers and penetration testers for the analysis of different systems. The core functionality of [Burp](#page-0-0) is to intercept and display HTTP messages in a structured manner. Thus, a tester gets a quick overview of the target system, all transmitted messages and parameters. In addition, [Burp](#page-0-0) provides a GUI allowing the full control over all messages - drop, forward, repeat, modify, send later, etc.. Thus, a tester can design different attack scenarios and execute them manually via [Burp.](#page-0-0) The results of the attacks can be seen directly in the [UA](#page-0-0) and analyzed by the tester.

Simple parameter manipulations are supported by [Burp](#page-0-0) and can be executed manually. However, more complex scenarios like decoding, manipulating and signing messages cannot be started in automated manner. In addition, manually analyzing each HTTP message can be time consuming and is often not necessary. In order to facilitate more complex scenarios [Burp](#page-0-0) offers extension points, which allow writing custom features for it. [Burp](#page-0-0) extensions can monitor and analyze any HTTP message that is passed through its proxy. Extensions can modify them and create new UI elements to display them.

### <span id="page-4-0"></span>3 SSO Protocols

This section will give a short overview of existing [SSO](#page-0-0) protocols used in the web and introduces the necessary details used in [EsPReSSO](#page-0-0) to identify them.

# 3.1 Protocol Classification

[EsPReSSO](#page-0-0) is able to distinguish between seven different [SSO](#page-0-0) protocols. We therefore classified them into two categories as shown in [Table 1:](#page-4-1) (1.) [SSO](#page-0-0) protocols belonging to the [OAuth-](#page-0-0)Family and (2.) other protocols.

<span id="page-4-1"></span>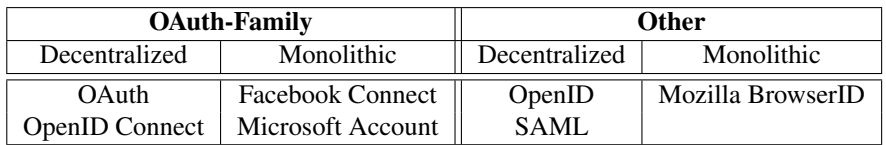

Table 1: Overview on existing [SSO](#page-0-0) protocols used in the web and their classification.

The *[OAuth-](#page-0-0)Family* consists of four different protocols. (1.) [OAuth](#page-0-0) itself [\[RFC\]](#page-13-12) and (2.) [Ope](#page-0-0)nID [Connect,](#page-0-0) which is an extension of the original [OAuth](#page-0-0) protocol  $[The 14]$ . Both protocols can be used *decentralized*. By decentralized, we mean, that the protocol is independent of a specific provider. (3.) [Facebook Connect](#page-0-0) [\[Mor08\]](#page-13-13) and (4.) [Microsoft Account](#page-0-0) [\[Mic08\]](#page-13-14) in contrast are *monolithic*, because they relay on the Facebook resp. Microsoft servers. *Other protocols* are (1.) [OpenID](#page-0-0) [\[spe07\]](#page-14-6) and (2.) [SAML](#page-0-0) [\[Org05\]](#page-13-15), which are both decentralized,

and [Mozilla BrowserID,](#page-0-0) which is monolithic<sup>[3](#page-0-0)</sup>.

#### 3.2 [OAuth-](#page-0-0)Family Protocol Description

The following sections will give a quick overview of protocols of the [OAuth](#page-0-0) family. We do not provide details on how the protocol works, but rather concentrate on the aspects that are necessary to distinguish them from each other. Our results are summarized in [Table 2](#page-7-0) on Page [8.](#page-7-0)

### <span id="page-5-0"></span>3.2.1 OAuth

[OAuth](#page-0-0) is an authorization framework that allows delegating access on specific resources to a third party. [OAuth](#page-0-0) itself is not an [SSO](#page-0-0) protocol [\[Sal14\]](#page-13-16), but since previous research has shown, that developers tend to falsely use it for [SSO](#page-0-0)  $[CPC<sup>+</sup>14]$  $[CPC<sup>+</sup>14]$ , we decided to add [OAuth](#page-0-0) to the list of supported [SSO](#page-0-0) protocols by [EsPReSSO.](#page-0-0) Taking [Figure 2,](#page-3-0) [OAuth](#page-0-0) follows this protocol flow:

 $(1.)$  The user sends his login request to the [SP.](#page-0-0) $<sup>4</sup>$  $<sup>4</sup>$  $<sup>4</sup>$  (2.) The [OAuth](#page-0-0) protocol does not use the</sup> *information gathering* phase, because all information on the [IdP](#page-0-0)<sup>[5](#page-0-0)</sup> is configured once beforehand. (3.) According to the specification [\[RFC\]](#page-13-12) within the [token request](#page-0-0) the following parameters are required: response\_type and client\_id. The parameter response\_type determines the *flow* that is going to be used. The most common flows are code and token. Other flows can be found in the specification  $[RFC]$ . The parameter client id is a unique string identifying the [SP.](#page-0-0) Further optional parameters, which can be used to identify an [OAuth](#page-0-0) [token request](#page-0-0) are: scope for requesting permissions (e.g. the address-book or the calendar), state and redirect\_uri. (4.) Then, the user has to authenticate to the [IdP](#page-0-0) and authorize the requested permissions ( $\text{scope}$ ) to the [SP.](#page-0-0) (5.) The [IdP](#page-0-0) generates the [token](#page-0-0) [response.](#page-0-0) If the *code* flow is used, the [token response](#page-0-0) contains a code parameter. For the *token* flow, it contains a access\_token parameter. (6.) The [SP](#page-0-0) uses the received code or access token to retrieve information about the user from the [IdP](#page-0-0) and to authenticate him.

### 3.2.2 [OpenID Connect](#page-0-0)

[OpenID Connect](#page-0-0) is a decentralized [SSO](#page-0-0) protocol by adding an authentication layer to [OAuth](#page-0-0) [\[The14\]](#page-14-5). The general flow is almost identical to [OAuth](#page-0-0) as described in the previous section. Thus, the distinction between [OpenID Connect](#page-0-0) and [OAuth](#page-0-0) is not trivial and requires fine granular comparison.

<sup>3</sup>[Mozilla BrowserID](#page-0-0) allows one to setup one's [IdP](#page-0-0) (*Primary [IdP](#page-0-0)*-feature), but even in this use-case, the protocol contacts the Mozilla server at login.persona.org first.

<sup>4</sup> In the context of [OAuth,](#page-0-0) the *user* is commonly referred to as the *[Resource Owner](#page-0-0)* and the [SP](#page-0-0) as the *[Client](#page-0-0)*. To simplify the description and to unify all [SSO](#page-0-0) protocol, we strictly use user[/SP](#page-0-0) naming.

<sup>5</sup>Again, we use the term *[IdP](#page-0-0)* instead of the [OAuth](#page-0-0) term *[Authorization Server](#page-0-0)*. We also use the term [IdP](#page-0-0) for the *[Resource Server](#page-0-0)*.

According the specification a [OpenID Connect](#page-0-0) [token request](#page-0-0) must contain the following parameter: scope, client\_id, response\_type, redirect\_uri. Unfortunately, the parameters are commonly used in [OAuth](#page-0-0) too. Thus, the distinction on this level is not possible. However, in [OpenID Connect](#page-0-0) the [token request](#page-0-0) must contain the value *openid* in the scope parameter. Additionally, the [token request](#page-0-0) can contain the parameter nonce, which is required within the *token* flow. Based on these characteristics the [token request](#page-0-0) can be recognized.

The recognition of [OpenID Connect](#page-0-0) [token responses](#page-0-0) is more complicated and requires more detailed distinction. Within the *token* flow an additional parameter id\_token will be sent by the [IdP](#page-0-0) to the [SP.](#page-0-0) The id\_token is used only in [OpenID Connect](#page-0-0) and provides information about the authenticated user. Thus, the identification of the [token response](#page-0-0) is simple.

The [OpenID Connect](#page-0-0) [token response](#page-0-0) within the *code* flow is identical to the [OAuth](#page-0-0) flow. The only way to provide the distinction is to check the according [token request](#page-0-0) sent before and bind both messages. This binding can be done by using parameters like client\_id, state and redirect\_uri, which are sent in the [token request](#page-0-0) and [token response.](#page-0-0)

#### 3.2.3 [Facebook Connect](#page-0-0)

[Facebook Connect](#page-0-0) is a monolithic [SSO](#page-0-0) protocol. It is based on [OAuth](#page-0-0) and uses the same protocol flow as described in [subsubsection 3.2.1.](#page-5-0)

The [token request](#page-0-0) within the [Facebook Connect](#page-0-0) protocol can be recognized by the following characteristics:

- $\blacktriangleright$  The scope parameter can contain the value signed\_request.
- $\blacktriangleright$  In addition to the required [OAuth](#page-0-0) parameters within a [token request,](#page-0-0) the following parameters are sent: domain, origin, sdk, app\_id.

Identical to [OpenID Connect,](#page-0-0) the recognition of the [token response](#page-0-0) is not trivial. Within the *token* flow, the parameter signed\_request can be used. The value of this parameter is a [JSON Web Token \(JWT\)](#page-0-0) containing information about the authenticated user. Similar to [OpenID Connect](#page-0-0) the binding between the [token request](#page-0-0) and [token response](#page-0-0) via parameters like client\_id, state, redirect\_uri can be used.

Since [Facebook Connect](#page-0-0) is monolithic, calling the public known [SSO](#page-0-0) endpoints of Facebook's API can be used to identify the flow, for instance [https://graph.facebook.](https://graph.facebook.com) [com](https://graph.facebook.com).

### 3.2.4 [Microsoft Account](#page-0-0)

[Microsoft Account](#page-0-0) is monolithic [SSO](#page-0-0) protocol. It is based on [OAuth](#page-0-0) and uses the same protocol flow as described in [subsubsection 3.2.1.](#page-5-0) [Microsoft Account](#page-0-0) [token request](#page-0-0) can be easily detected by observing the scope parameter, which contains one of the following values: wl.basic, wl.offline access, wl.signin.

<span id="page-7-0"></span>

| <b>Protocol</b>         | <b>Message Type</b>   | Recognition                                                   |
|-------------------------|-----------------------|---------------------------------------------------------------|
| 0Auth                   | <b>Token Request</b>  | Parameter: response_type                                      |
|                         | <b>Token Response</b> | Parameter: code OR access token                               |
| OpenID Connect          | <b>Token Request</b>  | <b>Parameter:</b> scope <b>contains</b> <i>openid</i> , nonce |
|                         | <b>Token Response</b> | Parameter: id_token                                           |
| <b>Facebook Connect</b> | <b>Token Request</b>  | Parameter: domain, origin, sdk, app_id,                       |
|                         |                       | scope contains <i>signed</i> request                          |
|                         | Token Response        | Parameter: signed_request, domain, origin,                    |
|                         |                       | sdk, app_id                                                   |
|                         | URL                   | http://static.ak.facebook.com/connect/                        |
|                         |                       | xd arbiter                                                    |
|                         |                       | https://graph.facebook.com                                    |
| Microsoft Account       | <b>Token Request</b>  | wl.basic.<br>Parameter:<br>scope <b>contains</b>              |
|                         |                       | wl.offline access or wl.signin                                |
|                         | Token Response        | Parameter: authentication_token                               |
|                         | URL                   | https://login.live.com/oauth20_                               |
|                         |                       | authorize.srf                                                 |
|                         |                       | https://apis.live.net                                         |
|                         |                       | https://www.contoso.com/callback.htm                          |

Table 2: OAuth-Family message recognition and distinction

Identical to [OpenID Connect,](#page-0-0) the recognition of the [token response](#page-0-0) is not trivial. Within the *token* flow, the parameter authentication\_token can be used. The value of this parameter is a [JWT](#page-0-0) containing information about the authenticated user. Similar to [OpenID](#page-0-0) [Connect](#page-0-0) the binding between the [token request](#page-0-0) and [token response](#page-0-0) via parameters like client\_id, state, redirect\_uri can be used.

Since [Microsoft Account](#page-0-0) is monolithic, calling the public known [SSO](#page-0-0) endpoints of Microsoft can be used to identify the flow, for instance [https://login.live.com/](https://login.live.com/oauth20_authorize.srf) [oauth20\\_authorize.srf](https://login.live.com/oauth20_authorize.srf).

# 3.3 Other [SSO](#page-0-0) Protocols

In the following sections, we describe [SSO](#page-0-0) protocols that are not based on [OAuth.](#page-0-0) We again focus on the properties which are important to identify the protocol rather than giving a complete protocol description.

#### 3.3.1 [SAML](#page-0-0)

[SAML](#page-0-0) is a decentralized [SSO](#page-0-0) protocol that uses XML to describe the security token. In the [SAML](#page-0-0) protocol flow, there is commonly no interaction between the [SP](#page-0-0) and the [IdP](#page-0-0)<sup>[6](#page-0-0)</sup>, so Steps (2.) and (6.) in [Figure 2](#page-3-0) are skipped. The protocol flow is as follows: (1.) The user submits his login request to the [SP.](#page-0-0) (3.) The [SP](#page-0-0) generates the [token request](#page-0-0) which contains a parameter SAMLRequest. The value of the parameter is basically XML and contains information on the to be used [IdP](#page-0-0) (e.g. its URL). It is compressed using the deflate algorithm  $[Deu96]$  (optional), then encoded using Base64 [\[Jos06\]](#page-13-17) followed by an URL-encoding [\[BLFM05\]](#page-12-3). (6.) The [IdP](#page-0-0) generates the [token response.](#page-0-0) This is again XML that is encoded using Base64 and optionally using URL-encoding. The result is stored in a parameter named SAMLResponse.

#### 3.3.2 [OpenID](#page-0-0)

[OpenID](#page-0-0) is a decentralized [SSO](#page-0-0) protocol, but in contrast to, for example, [SAML,](#page-0-0) it is *open* for dynamically using an [IdP](#page-0-0) without any pre-configuration. By this means, anyone owning an [OpenID](#page-0-0) can submit his identifier, which is an URL, to an [SP](#page-0-0) in Step (1.) as shown in [Figure 2.](#page-3-0) The [SP](#page-0-0) will then discover the [IdP](#page-0-0) in Step (2.) . He browses the URL and retrieves in this way the URL of the [IdP.](#page-0-0) (3.) Next, the [SP](#page-0-0) generates the [token request](#page-0-0) and sends it back to the user. [OpenID](#page-0-0) messages are easy to distinguish from other [SSO](#page-0-0) protocols, since relevant all parameters start with  $openid.*$ . Message (3.) can be identified by the parameter openid.mode=checkid\_setup. Authentication to the [IdP](#page-0-0) is provided as usual in Step (4.) . The [IdP](#page-0-0) then generates the [token response](#page-0-0) in Step (5.) . This message can be iden-tified due to the presence of a signature with parameter openid.sig. (6.) The [SP](#page-0-0) can optionally send the [token response](#page-0-0) to the [IdP](#page-0-0) and sets openid.mode=check\_authentication or he can choose to verify the signature on its own.

#### 3.3.3 [Mozilla BrowserID](#page-0-0)

[Mozilla BrowserID](#page-0-0) is a monolithic [SSO](#page-0-0) protocol developed by Mozilla and using Mozilla's server as an [IdP](#page-0-0) during the authentication process. Interestingly, in [Mozilla BrowserID](#page-0-0) using arbitrary [IdPs](#page-0-0) is possible. However, Mozilla's [SSO](#page-0-0) API is always called within the protocol flow.

The recognition of [Mozilla BrowserID](#page-0-0) is possible by the detection of the HTTP parameter assertion containing information about the authenticated user within a [JWT](#page-0-0) and a cookie named browserid state. In addition, a JSON message containing key material can be used for the detection. The following parameters occurs within the message:  $\mu$ ubkey,  $p$ , q, g, algorithm, duration and email.

 $6$ An exception to this is the [SAML](#page-0-0) Artifact Binding [\[Org05,](#page-13-15) Section 4.1.3]

# 4 [EsPReSSO](#page-0-0)

This section provides a closer look on the design our [Burp](#page-0-0) extension [EsPReSSO.](#page-0-0)

#### 4.1 Idea and Motivation

The [Burp](#page-0-0) Extension for Processing and Recognition of Single Sign-On Protocols [\(EsPRe-](#page-0-0)[SSO\)](#page-0-0), simplifies the analysis of [SSO](#page-0-0) protocol flows. During our manual analysis of [SSO,](#page-0-0) we often meet the problem to do the same repetitive work over and over again to determine the used protocol. To speed up the identification and to help inexperienced penetration testers, we decided to develop [EsPReSSO.](#page-0-0)

Its simple idea is to have an automatic scanning utility that passively inspects a browser's traffic by scanning HTTP parameters and keywords. In the background the analyzing algorithm processes checks on the messages. If specific keywords and parameter-value pairs occur, the request/response is highlighted and marked as the recognized protocol. Additional we recognize [SSO](#page-0-0) login possibilities by searching HTTP body responses, to track entry points for further research.

#### 4.2 Design

[EsPReSSO'](#page-0-0)s core functionality is its scanning engine and the presentation of the results. One of our design goals is to stick as close as possible to [Burp'](#page-0-0)s user experience. By this means, we used existing structures like the logging mechanisms, the proxy history and its entries.

#### 4.2.1 Scanner

The scanner carries out the detection of the [SSO](#page-0-0) protocols according the described characteristics in [section 3.](#page-4-0) Initially, the scanner uses [Burp'](#page-0-0)s interfaces and automatically receives all incoming traffic. Consequentially, it analyzes every loaded website for [SSO](#page-0-0) login possibilities. Simultaneously, it scans the HTTP parame-

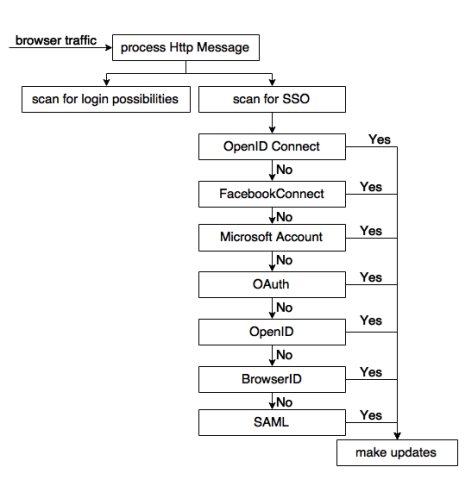

Figure 3: Setup of the scanner.

ter and detects a [SSO](#page-0-0) authentication process and the according [SSO](#page-0-0) protocol.

The first submodule checks for the possibility to login with a specific [SSO](#page-0-0) module, for

example [OpenID](#page-0-0) or [Facebook Connect.](#page-0-0) This is implemented by searching the HTTP response messages through regular expressions for specific key words.

The second submodule inspects the HTTP traffic for specific properties that identify [SSO](#page-0-0) protocols. It therefore searches successively for characteristics that are unique in each [SSO](#page-0-0) protocol (cf. [section 3\)](#page-4-0). Please note the order of the given [SSO](#page-0-0) modules, because distinguishing between protocols which partly base on the same protocol is difficult. *[OAuth](#page-0-0)* is part of the protocols *[OpenID Connect](#page-0-0)*, *[Microsoft Account](#page-0-0)* and *[Facebook Connect](#page-0-0)*, therefore we check these protocols first.

In addition, the scanner collects all collected information about the recognized [SSO](#page-0-0) protocols, which allows the analysis afterwards.

### 4.2.2 Visualizer

Once [SSO](#page-0-0) relevant parameters are detected, they have to be visualized. The Visualizer carries out this task by handling and filtering the collected data, converting the informations in human readable format (e.g. Base64-decoding or inflating) and calling different [Burp](#page-0-0) APIs to display the results.

In detail, the Visualizer includes the following features:

- [Burp](#page-0-0) History [Burp](#page-0-0) provides a history tab containing all intercepted messages. Thus, security auditors get an overview of the entire communication and can statically analyze the intercepted data. The Visualizer facilitates the evaluation process by highlighting the [SSO](#page-0-0) relevant messages and by providing additional information about the recognized protocol.
- [SSO](#page-0-0) History A new [Burp](#page-0-0) history window displays recognized protocols with additional data, for example, the used token and the protocol name. In comparison to the [SSO](#page-0-0) History window, only [SSO](#page-0-0) relevant messages will be displayed. The Visualizer provides more information about the messages, for example, the relation to other messages and the decoded content.
- Follow [SSO](#page-0-0) Flow By right clicking on a SSO History item a new tab is dynamically attached to the view with the complete protocol flow of the entry.<sup>[7](#page-0-0)</sup> [Token requests](#page-0-0) and responses will be assigned to each other, which facilitates the analysis of the entire protocol.
- JSON Tab By analyzing the MIME-type of the HTTP messages, the Visualizer detects JSON messages and displays them. This feature is often used in [OAuth](#page-0-0) to transmit data to the [SP.](#page-0-0)
- **JWT Tab** Protocols that are known to make use of JSON Web Tokens (JWT) get automatically a new tab to view the decoded JWT.
- SAMLResponse/Request Tab Extra tab that displays the fully decoded and deflated SAML

<sup>7</sup>This feature is inspired by Wireshark's *follow TCP stream* feature

Request/Response messages.

All new tabs come with syntax highlighting<sup>[8](#page-0-0)</sup>.

### 4.2.3 Manipulator

Security auditors often have to manipulate HTTP messages in order to simulate different attacks. Thus, in addition to the visualization of the protocols, [EsPReSSO](#page-0-0) offers the possibility to modify the content of the messages.

In order to process the manipulations, the Manipulator offers the following features:

- $\triangleright$  Editable area containing all relevant parameters and enabling the modifications.
- $\triangleright$  Modifications will be detected and the old content will be replaced. The flexible architecture of [EsPReSSO](#page-0-0) allows the manual or semi-automatic execution of modifications by choosing an attack vector from a predefined set of attacks.
- $\triangleright$  Data, which is transformed in a human readable format, will be transformed back to the original format. For instance, SAML tokens will be automatically decoded and — if necessary — deflated.

# 5 Related Work

[SSO](#page-0-0) Security Tools. In 2013, Bai et al.  $[BLM+13]$  $[BLM+13]$  have proposed AuthScan, a framework to extract the authentication protocol specifications automatically from implementations. The authors concentrated on [Man-in-the-Middle \(MitM\)](#page-0-0) attacks, Replay attacks and Guessable tokens. More complex attacks like token manipulations were not considered. In the same year, Wang et al. [\[XCWC13\]](#page-14-7) developed a tool named *InteGuard* detecting the invariance in the communication between the client and [SP](#page-0-0) to prevent logical flaws in the latter one. Another tool similar to *InteGuard* is *BLOCK* [\[LX11\]](#page-13-18). Both tools can detect and mitigate attacks, but cannot be used for penetration testing of existing implementations and manipulating the traffic. Zhou et al.  $[YZ14]$  published on USENIX'14 a fully automated tool named *SSOScan* for analyzing the security of [OAuth](#page-0-0) implementations and described five attacks, which can be automatically tested by the tool. Further [SSO](#page-0-0) protocols are not considered. In 2014, Mainka et al. [\[MM15d\]](#page-13-19) published a fully automated tool acting as a malicious [IdP](#page-0-0) for analyzing the security of [OpenID](#page-0-0) implementations and described two novel attacks.

[SSO](#page-0-0) extensions. In 2015 an extension called "SAMLyze" was published at Black Hat [\[Bar15\]](#page-12-5). Its goal is to pentest SAML [SPs](#page-0-0) fast and easy against XXE, DTDs and to perform automatically a variety of SAML validations. In 2015 another extension analyzing SAML [SPs](#page-0-0) was published [\[Bis15\]](#page-12-6). It contains two core functionalities: Manipulating SAML Messages and manage X.509 certificates.

<sup>8</sup>We use RSyntaxTextArea: <http://sourceforge.net/projects/rsyntaxtextarea/>

However, both extensions concentrate on SAML but to not consider further [SSO](#page-0-0) protocols.

# 6 Conclusion and Future Work

[EsPReSSO](#page-0-0) is the initial approach to create a tool capable to analyze different [SSO](#page-0-0) protocols according their characteristics, to display all relevant parameters in a human readable format, and to manipulate the intercepted data in order to simulate different attacks. Thus, [EsPReSSO](#page-0-0) facilitates the security analysis of [SSO](#page-0-0) protocols.

[EsPReSSO](#page-0-0) contains three different modules: Scanner, Visualizer and Manipulator. Each of these components can be easily extended. Thus, the detection of further protocols, further features regarding the depiction of the messages and manipulation possibilities can be added.

To the best of our knowledge, [EsPReSSO](#page-0-0) is the first tool capable to detect, display and modify multiple different [SSO](#page-0-0) protocols at the same time.

In future, [EsPReSSO'](#page-0-0)s functionality will be tested on a large set of websites and if needed modifications approving the detection will be implemented. Another issue is the enlargement of the available attacking set by considering attacks like [XML Signature Wrapping](#page-0-0) [\(XSW\)](#page-0-0) or attacks on [JWTs.](#page-0-0)

## Acknowledgements

### References

- <span id="page-12-5"></span>[Bar15] Jon Barber. SAMLyze, August 2015.
- <span id="page-12-6"></span>[Bis15] Roland Bischofberger. SAMLRaider, Juli 2015.
- <span id="page-12-3"></span>[BLFM05] T. Berners-Lee, R. Fielding, and L. Masinter. Uniform Resource Identifier (URI): Generic Syntax. RFC 3986 (INTERNET STANDARD), January 2005. Updated by RFCs 6874, 7320.
- <span id="page-12-4"></span>[BLM<sup>+</sup>13] Guangdong Bai, Jike Lei, Guozhu Meng, Sai Sathyanarayan Venkatraman, Prateek Saxena, Jun Sun, Yang Liu, and Jin Song Dong. AUTHSCAN: Automatic extraction of web authentication protocols from implementations. *NDSS, February*, 2013.
- <span id="page-12-1"></span>[CPC<sup>+</sup>14] Eric Chen, Yutong Pei, Shuo Chen, Yuan Tian, Robert Kotcher, and Patrick Tague. OAuth Demystied for Mobile Application Developers. In *Proceedings of the ACM Conference on Computer and Communications Security (CCS)*. ACM – Association for Computing Machinery, November 2014.
- <span id="page-12-2"></span>[Deu96] P. Deutsch. DEFLATE Compressed Data Format Specification version 1.3. RFC 1951 (Informational), May 1996.
- <span id="page-12-0"></span>[Ego13] Egor Homakov. How we hacked Facebook with OAuth2 and Chrome bugs, Februrary 2013.
- <span id="page-13-11"></span>[FKS14] Daniel Fett, Ralf Kusters, and Guido Schmitz. An expressive model for the Web infrastructure: Definition and application to the Browser ID SSO system. In *Security and Privacy (SP), 2014 IEEE Symposium on*, pages 673–688. IEEE, 2014.
- <span id="page-13-2"></span>[Jan13] Janrain. 2013 Consumer Research: The Value of Social Login, 2013.
- <span id="page-13-17"></span>[Jos06] S. Josefsson. The Base16, Base32, and Base64 Data Encodings. RFC 4648 (Proposed Standard), October 2006.
- <span id="page-13-1"></span>[LHAS14] Zhiwei Li, Warren He, Devdatta Akhawe, and Dawn Song. The emperor's new password manager: Security analysis of web-based password managers. In *23rd USENIX Security Symposium (USENIX Security 14)*, 2014.
- <span id="page-13-18"></span>[LX11] Xiaowei Li and Yuan Xue. BLOCK: A Black-box Approach for Detection of State Violation Attacks Towards Web Applications. In *Proceedings of the 27th Annual Computer Security Applications Conference*, ACSAC '11, New York, NY, USA, 2011. ACM.
- <span id="page-13-14"></span>[Mic08] Microsoft. One account for all things Microsoft, May 2008.
- <span id="page-13-10"></span>[MM15a] Christian Mainka and Vladislav Mladenov. Connect2id Acknowledgement, 2015.
- <span id="page-13-9"></span>[MM15b] Christian Mainka and Vladislav Mladenov. CVE-2015-0959, 2015.
- <span id="page-13-8"></span>[MM15c] Christian Mainka and Vladislav Mladenov. CVE-2015-0960, 2015.
- <span id="page-13-19"></span>[MM15d] Christian Mainka and Vladislav Mladenov. Do not trust me: Using malicious IdPs for analyzing and attacking Single Sign-On (Full Version with Attachments), 2015. [online] [http://bit.ly/maliciousIdPs\\_fullversion](http://bit.ly/maliciousIdPs_fullversion).
- <span id="page-13-5"></span>[MMF<sup>+</sup>14] Christian Mainka, Vladislav Mladenov, Florian Feldmann, Julian Krautwald, and Jörg Schwenk. Your Software at my Service: Security Analysis of SaaS Single Sign-On Solutions in the Cloud. In *Proceedings of the 6th edition of the ACM Workshop on Cloud Computing Security, CCSW '14, Scottsdale, Arizona, USA, November 7, 2014*, pages 93–104, 2014.
- <span id="page-13-13"></span>[Mor08] Dave Morin. Announcing Facebook Connect, May 2008.
- <span id="page-13-15"></span>[Org05] Organization for the Advancement of Structured Information Standards. Security Assertion Markup Language (SAML) v2.0, 2005.
- <span id="page-13-12"></span>[RFC] IETF RFC6749. The OAuth 2.0 Authorization Framework.
- <span id="page-13-16"></span>[Sal14] Salesforce.com, inc. *Inside OpenID Connect on Force.com*, 2014.
- <span id="page-13-7"></span>[SHB12] San-Tsai Sun, Kirstie Hawkey, and Konstantin Beznosov. Systematically breaking and fixing OpenID security: Formal analysis, semi-automated empirical evaluation, and practical countermeasures. *Computers & Security*, 31(4), 2012.
- <span id="page-13-4"></span>[Shi02] Chris Shiflett. Passport Hacking Revisited, 2002.
- <span id="page-13-0"></span>[SJC<sup>+</sup>14] David Silver, Suman Jana, Eric Chen, Collin Jackson, and Dan Boneh. Password managers: Attacks and defenses. In *Proceedings of the 23rd Usenix Security Symposium*, 2014.
- <span id="page-13-3"></span>[Sle01] Marc Slemko. Microsoft Passport to Trouble, 2001.
- <span id="page-13-6"></span>[SMS<sup>+</sup>12] Juraj Somorovsky, Andreas Mayer, Jörg Schwenk, Marco Kampmann, and Meiko Jensen. On Breaking SAML: Be Whoever You Want to Be. In *Presented as part of the 21st USENIX Security Symposium (USENIX Security 12)*, pages 397–412, Bellevue, WA, 2012. USENIX.
- <span id="page-14-6"></span>[spe07] specs@openid.net. OpenID Authentication 2.0 – Final, December 2007.
- <span id="page-14-5"></span>[The14] The OpenID Foundation (OIDF). OpenID Connect Core 1.0, February 2014.
- <span id="page-14-2"></span>[TT07] Eugene Tsyrklevich and Vlad Tsyrklevich. Single Sign-On for the Internet: A Security Story, July and August 2007.
- <span id="page-14-1"></span>[WCW12] Rui Wang, Shuo Chen, and XiaoFeng Wang. Signing Me onto Your Accounts through Facebook and Google: A Traffic-Guided Security Study of Commercially Deployed Single-Sign-On Web Services. In *Proceedings of the 2012 IEEE Symposium on Security and Privacy*, SP '12, Washington, DC, USA, 2012. IEEE Computer Society.
- <span id="page-14-0"></span>[wfc] Websites using Facebook Connect. visited on 2015-05-25.
- <span id="page-14-7"></span>[XCWC13] Luyi Xing, Yangyi Chen, X Wang, and Shuo Chen. InteGuard: Toward Automatic Protection of Third-Party Web Service Integrations. In *Proceedings of 20th Annual Network & Distributed System Security Symposium*, 2013.
- <span id="page-14-3"></span>[YZ14] David Evans Yuchen Zhou. Automated Testing of Web Applications for Single Sign-On Vulnerabilities. In *23rd USENIX Security Symposium (USENIX Security 14)*, San Diego, CA, August 2014. USENIX Association.
- <span id="page-14-4"></span>[ZE14] Yuchen Zhou and David Evans. SSOScan: Automated Testing of Web Applications for Single Sign-On Vulnerabilities. *23rd USENIX Security Symposium*, 2014.